Peter Krebs Kirchenzentrum in Karlsruhe Church Centre in Karlsruhe

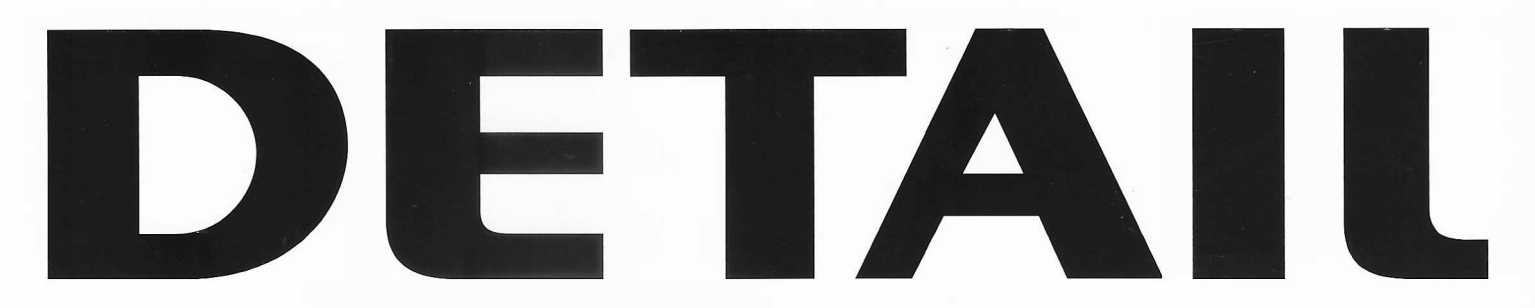

Zeitschrift für Architektur + Baudetail Review of Architecture + Construction Details Mauerwerk und Stein Brickwork and Stone

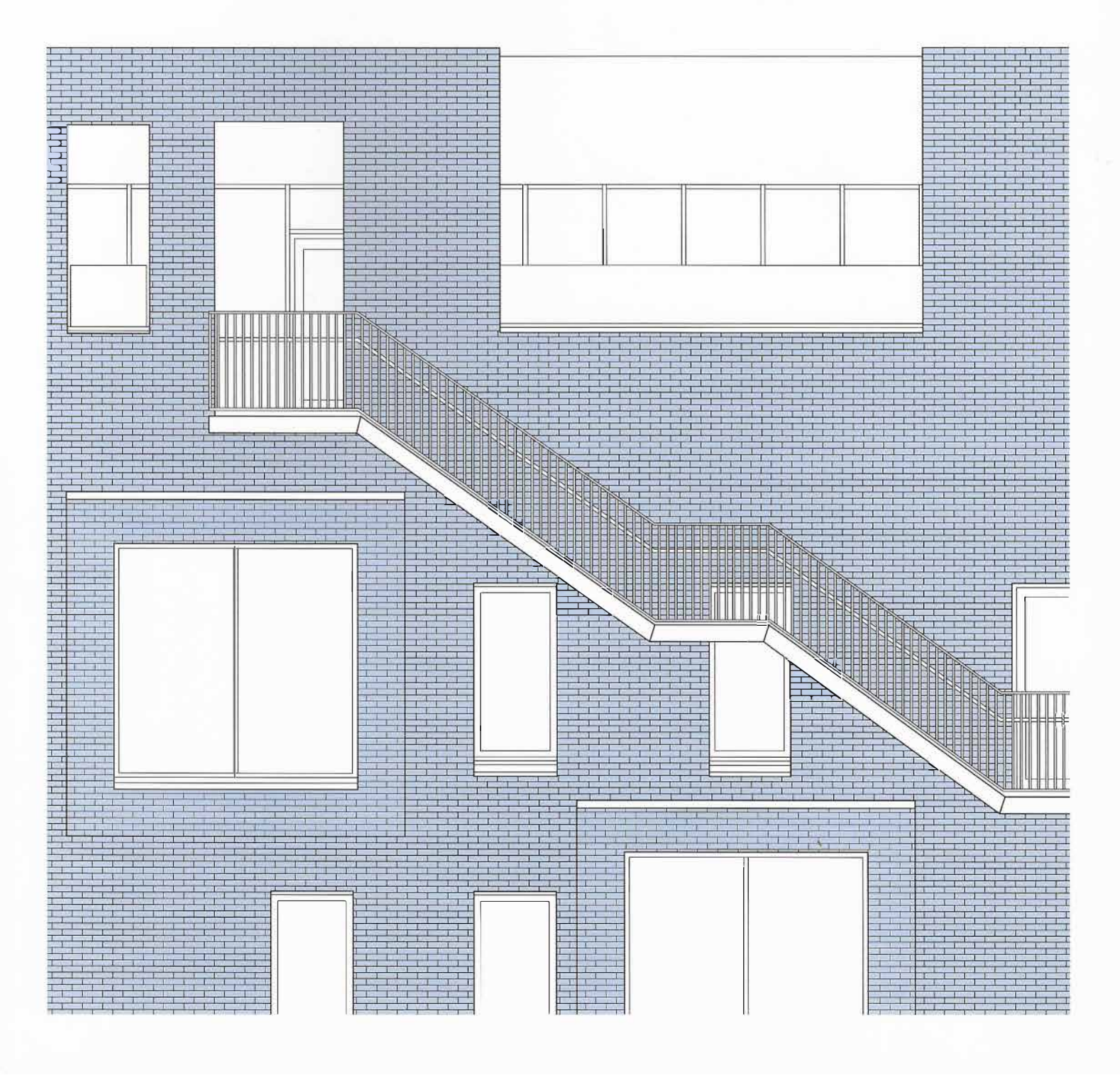

## **AVA und BIM TAI and BIM**

Mit Avanti connect lassen sich Mengen und Informationen direkt aus Revit-Modellen für Kostenschätzungen auf der Basis von Teilleistungen nutzen. Die Kosten sind auch mit dem Revit-Viewer nachvollziehbar. Neben den Mengen lassen sich auch IFC-Attribute in Avanti 2019 einlesen. So liefern Bauteile beispielsweise Informationen zu Schall- oder Brandschutz mit oder es ist bei der Kostenaufstellung ersichtlich, wie viele Türen die Aufschlagrichtung nach rechts oder links haben. Außerdem erscheinen Basismengen von Bauteilen und Räumen im Mengengerüst von Avanti. Der BIM-Leistungsverzeichnis-Container enthält Informationen für alle Projektteilnehmer. So ist es möglich, IFC- und GAEB-Dateien samt allen Elementverknüpfungen auszutauschen.

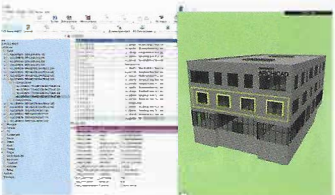

## $\rightarrow$  softtech.de

With Avanti connect, quantities and information can be taken and used directly from Revit models for cost estimates on the basis of partial services. The costs can be traced graphically, including with the Revit Viewer. In addition to the quantities, IFC attributes can also be read into Avanti 2019. For example, components provide information on noise or fire protection, or the cost statement shows how many doors swing to the right or left. Base quantities of components and rooms appear in Avanti's quantity structure. The BIM LV container contains information for all project participants. This way it is possible to exchange IFC and GAEB files including all element links.